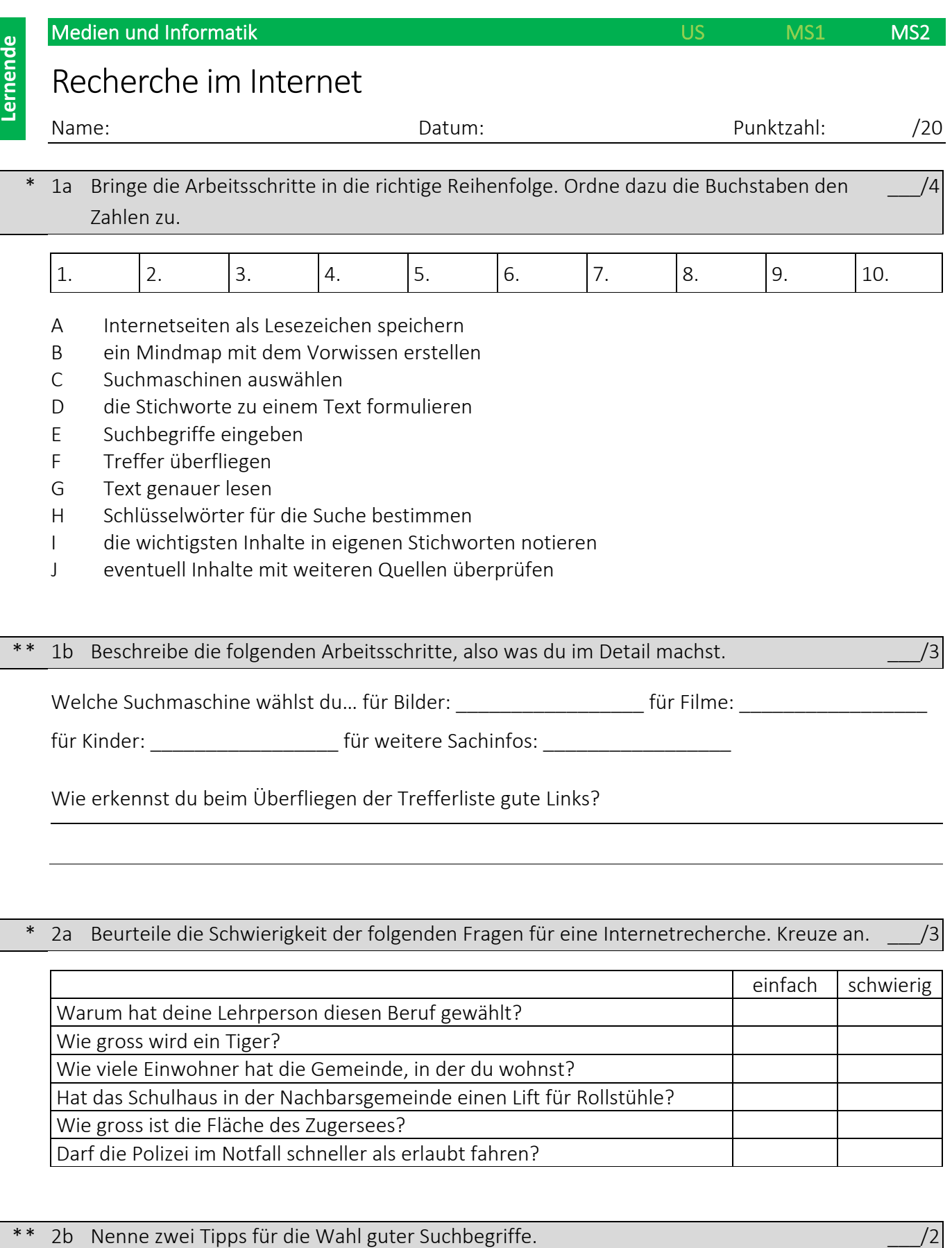

# \* 2a Beurteile die Schwierigkeit der folgenden Fragen für eine Internetrecherche. Kreuze an. \_\_\_/3

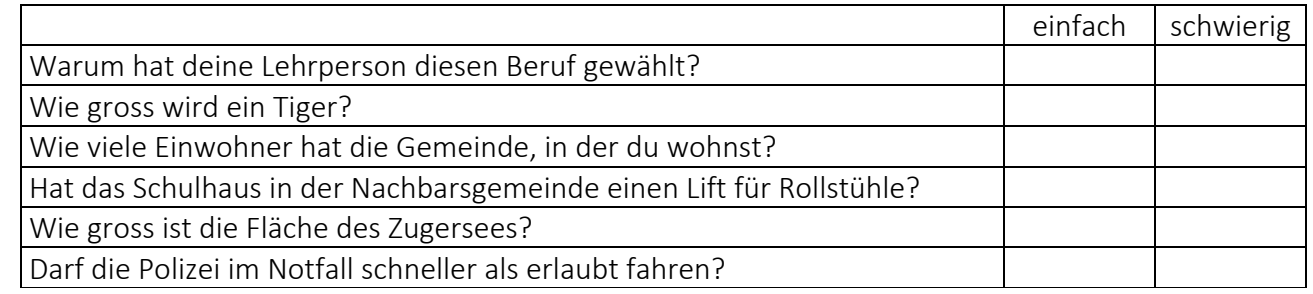

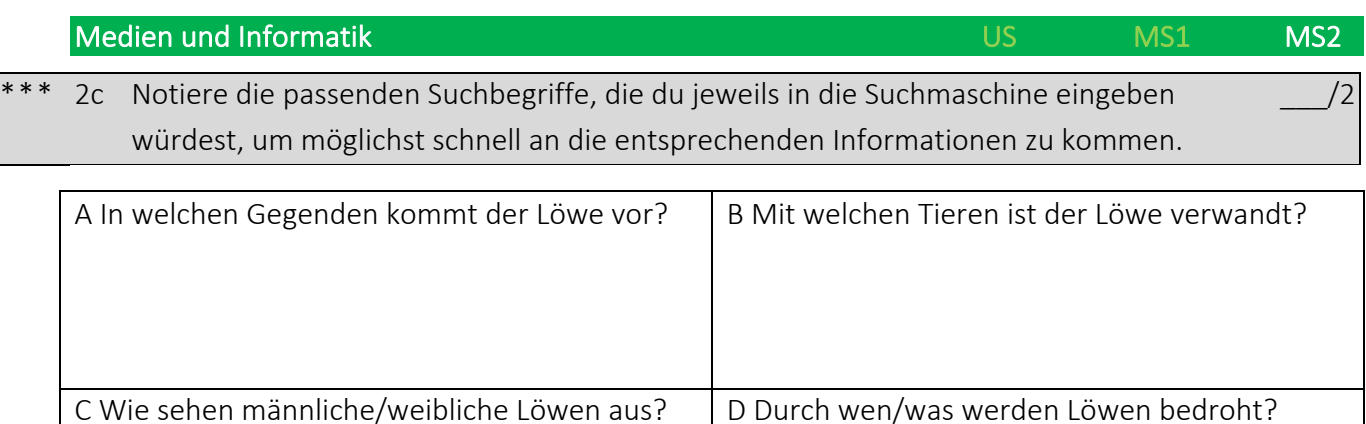

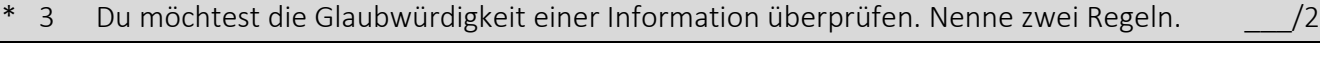

# \*\* 3 Du möchtest ein neues, günstiges Handyabo abschliessen. Bei welchen Websites erwartest du zuverlässige Informationen, um dich entscheiden zu können?

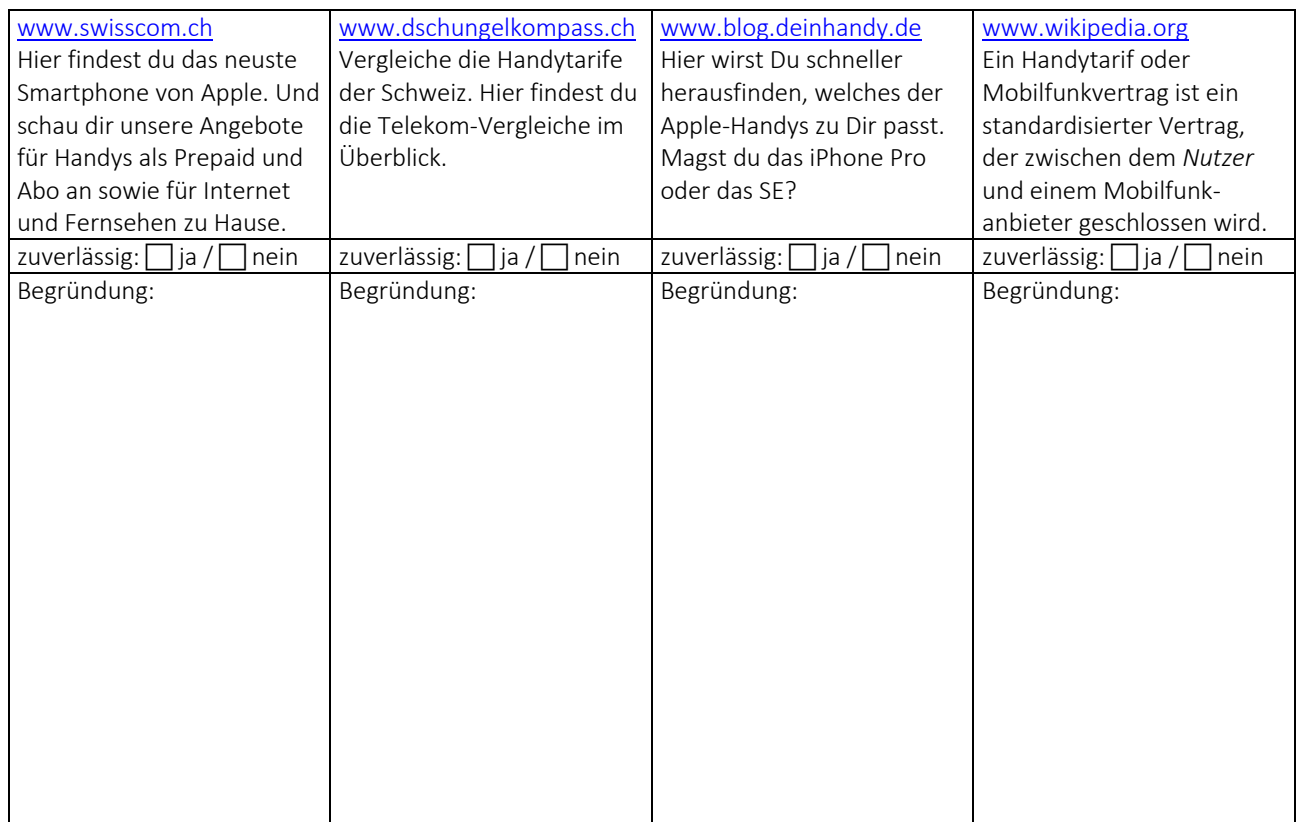

\_\_\_/4

# Recherche im Internet

### © Christof Tschudi, Gemeindeschulen Arth-Goldau, Oktober 2020

Dieser Test überprüft die Kompetenz des Recherchierens im Internet.

Er nimmt Bezug auf das Kapitel 2 "Suchen und Finden im Internet" des Lehrmittels Connected 1 des LMVZ.

Er wurde erstellt und freigegeben von PICTS Christof Tschudi für die Benutzung und Bearbeitung an den Gemeindeschulen Arth-Goldau.

#### *Hinweis zur Benotung:*

*Informationen suchen, finden, bewerten (und weiterverarbeiten) ist an mehreren Orten im Lehrplan 21 zu finden. Es steht einerseits im Modul "Medien + Informatik", andererseits auch unter "Überfachliche Kompetenzen". Auch im Fach Deutsch finden sich ähnliche Kompetenzen. Je nach dem kann die Note also in einem anderen Fach eingerechnet werden.*

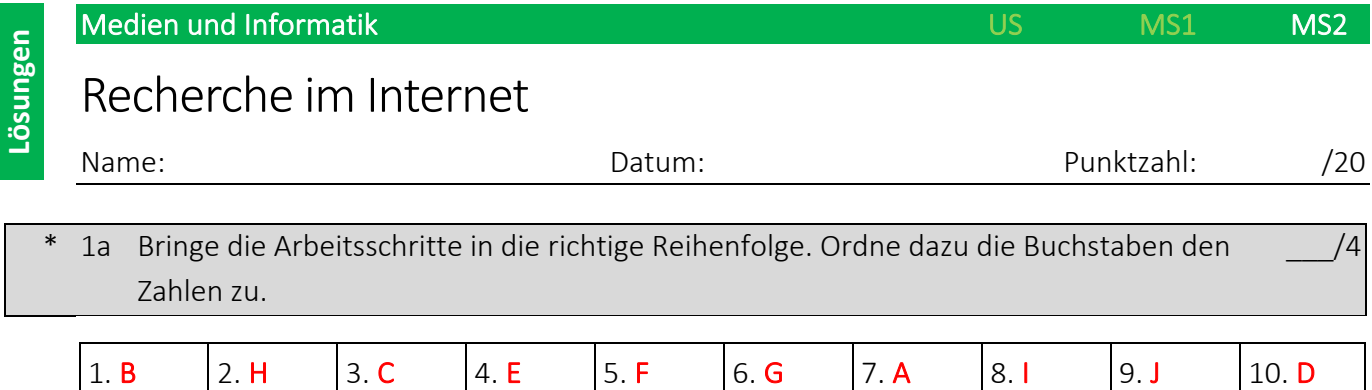

9-10 Richtige > 4 Pt. / 7-8 Richtige > 3 Pt. / 5-6 Richtige > 2 Pt. / 2-4 Richtige > 1 Pt.

#### \*\* 1b Beschreibe die folgenden Arbeitsschritte, also was du im Detail machst. \_\_\_/3

C Welche Suchmaschine wählst du… für Bilder: Google für Filme: YouTube

für Kinder: blinde-kuh o.ä. für weitere Sachinfos: Wikipedia o.ä.

Wie erkennst du beim Überfliegen der Trefferliste gute Links? ich erkenne anhand des Teaser Werbung, PDFs oder Links sowie erste, kurze Infos über den Inhalt. So kann ich rasch die Relevanz bestimmen.

Jeweils ½ Pt. pro Antwort bei C, 1 Pt. bei F bei guter Erklärung

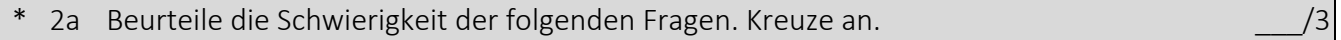

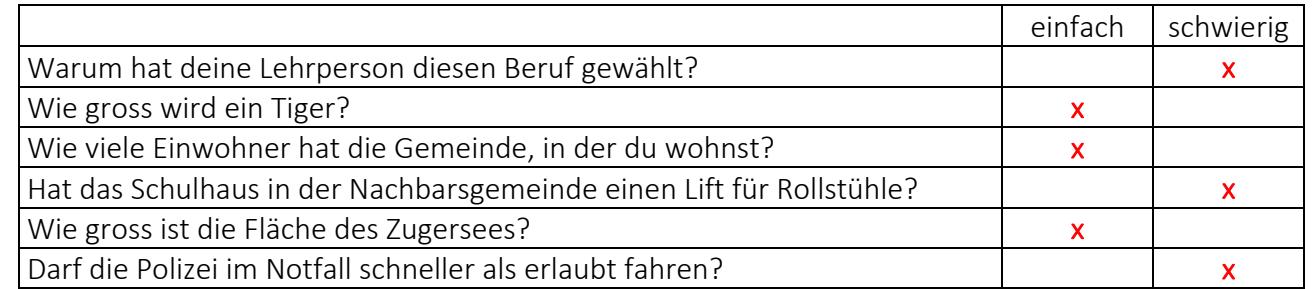

Pro Richtige ½ Pt.

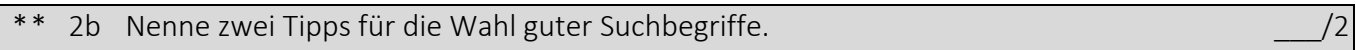

siehe Connected 1 48/49

1 Pt. pro Tipp bei jeweils guter Erklärung

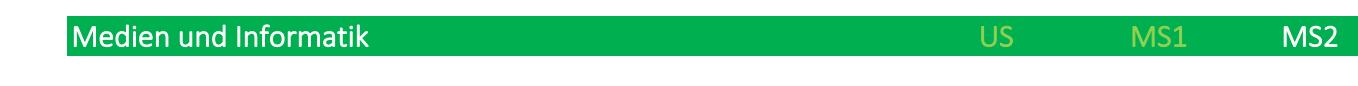

2c Notiere die passenden Suchbegriffe, die du jeweils in die Suchmaschine eingeben würdest, um möglichst schnell an die entsprechenden Informationen zu kommen.  $\frac{1}{2}$ 

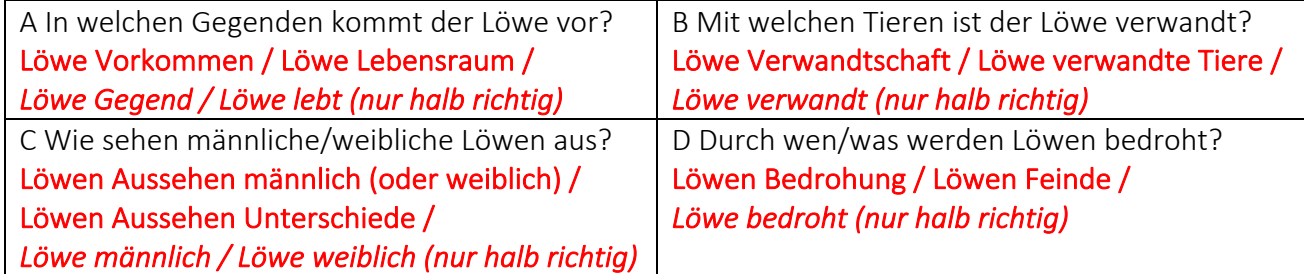

½ Pt. pro Aufgabe bei jeweils guter Erklärung. Punkte am Ende auf 0,5 genau aufrunden.

3 Du möchtest die Glaubwürdigkeit einer Information überprüfen. Nenne zwei Regeln.

#### siehe Connected 1 52

#### 1 Pt. pro jeweils guter Erklärung

\*\* 3 Bei welchen Websites erwartest du zuverlässige Informationen um herauszufinden wie ein Computer funktioniert? \_\_\_/4

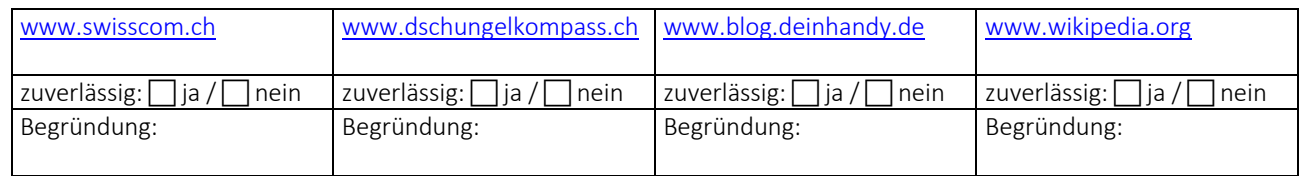

#### 1 Pt. pro Quelle bei jeweils guter Erklärung

Je nach Begründung sind unterschiedliche Quellen zulässig. (Es geht bei dieser Aufgabe ja nicht nur um die Hilfe bei dieser konkreten Frage, sondern grundsätzlich um den Wahrheitsgehalt einer Site.)

- Swisscom hat nur eigene Verträge, der Vergleich ist also schwierig. Zuverlässig sind sie. > Wenn Einseitigkeit berücksichtigt > geeignet
- Dschungelkompass klingt vom Namen vielleicht zweifelhaft, ist aber genau das beste für dieses Problem. > absolut geeignet.
- Ein Blog spiegelt jeweils die persönliche Meinung des Bloggers wieder und ist oftmals mit Werbung finanziert. > Nicht geeignet.
- Wikipedia gilt in der Regel als sicher und zuverlässig, hilft in dieser Frage aber nicht weiter. > zuverlässig als Quelle, ungeeignet in dieser Frage.